## **Aide mémoire ffmpeg**

## **Convertir en mp4**

## **Même qualité**

-c:a libvo\_aacenc -c:v libx264

## **Site internet 16:9**

-c:a libvo\_aacenc -c:v libx264 -aspect 16:9 -s 320x180

From: <https://wiki.pielo.net/>- **Pielo.net - Wiki**

Permanent link: **<https://wiki.pielo.net/aide-memoire-ffmpeg>**

Last update: **2013/02/04 00:00**

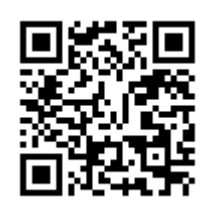